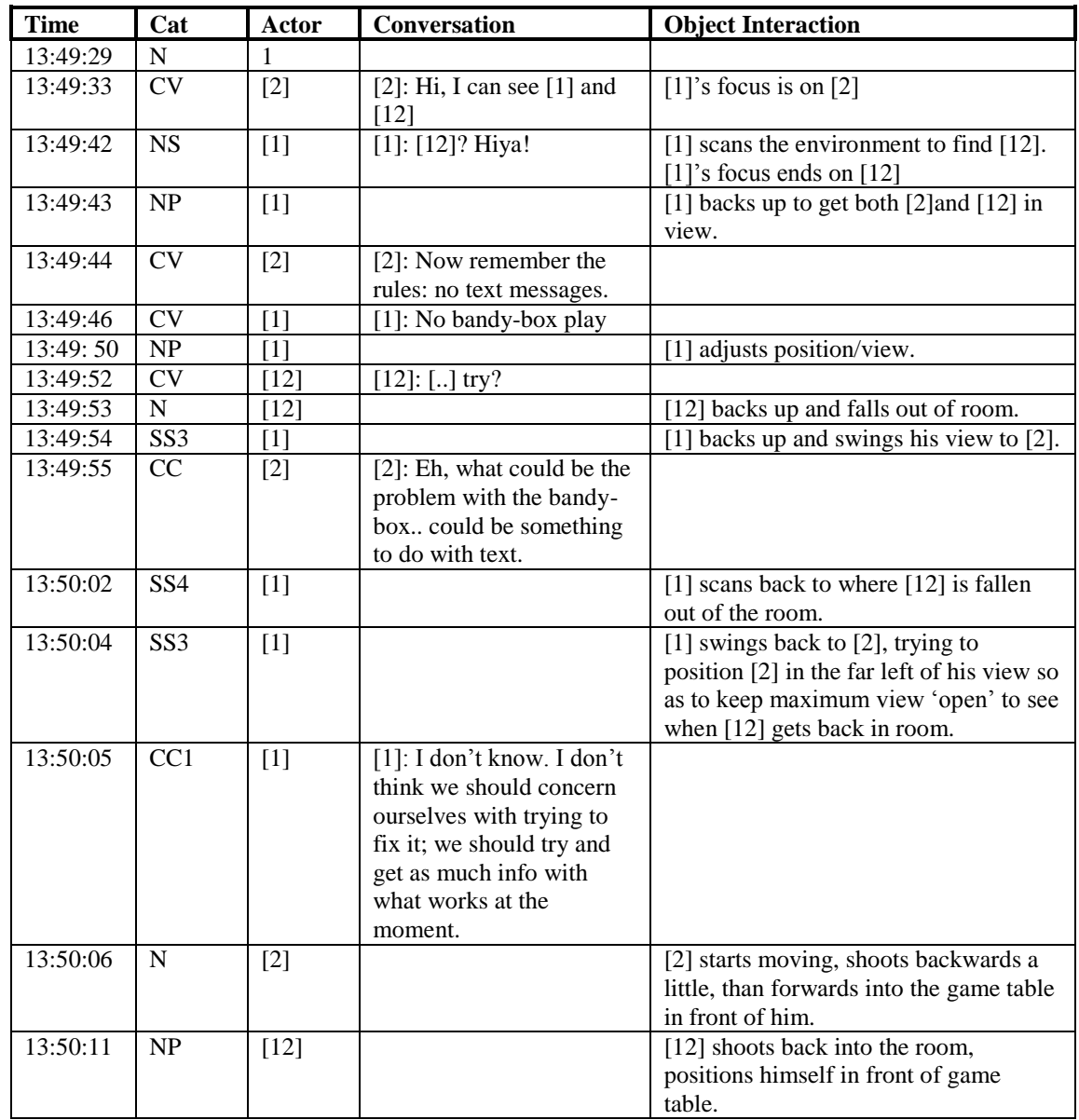

## **Appendix C Example Data Sheets**

Table C.1: 03-11-97: Business Application, 3 participants.

This table shows the data transcriptions in terms of what time the act occurred, who performed to act, what communications took place, and what object interactions took place, when.

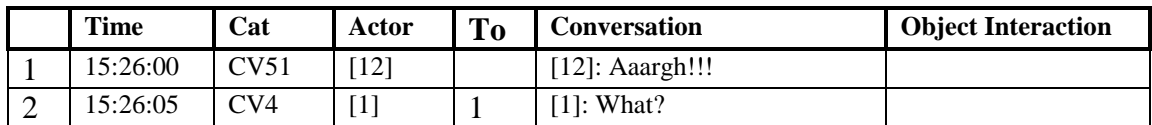

| 3              | 15:26:06 | <b>CV</b> | $[12]$ |                | [12]: What happened?                                                                         |                                                                |
|----------------|----------|-----------|--------|----------------|----------------------------------------------------------------------------------------------|----------------------------------------------------------------|
| $\overline{4}$ | 15:26:09 | <b>CV</b> | $[1]$  | 3              | $[1]$ : It's restarting                                                                      |                                                                |
| 5              | 15:26:14 | CV        | $[1]$  |                | $[1]$ : It's up and you're<br>welcome to join.                                               |                                                                |
| 6              | 15:26:24 | EE1       | $[1]$  |                |                                                                                              | [1] looks in his Ychat<br>window.                              |
| 7              | 15:26:38 | CV5       | $[1]$  |                | [1]: Oh that's a bit bizarre                                                                 |                                                                |
| 8              | 15:26:42 | <b>CV</b> | $[2]$  |                | [2]: Oh dear                                                                                 |                                                                |
| 9              | 15:26:42 | NP        | $[1]$  | $\overline{7}$ |                                                                                              | [1] moves to position<br>where $[12]$ 's' VB<br>should appear. |
| 10             | 15:26:44 | <b>CV</b> | $[1]$  |                | $[1]$ : $[12]$ has lost his network<br>connection                                            |                                                                |
| 11             | 15:26:46 | <b>CV</b> | $[12]$ |                | $[12]$ : No ah, I am in.                                                                     |                                                                |
| 12             | 15:26:50 | <b>CV</b> | $[1]$  | 11             | $[1]$ : I can hear you, so I guess<br>the network is reachable.                              |                                                                |
| 13             | 15:26:59 | <b>CV</b> | $[12]$ | 12             | $[12]$ : Hmm                                                                                 |                                                                |
| 14             | 15:27:01 | <b>CV</b> | $[1]$  |                | [1]: You appeared as a<br>disembodied head to start<br>with but then your body<br>turned up. |                                                                |
| 15             | 15:27:08 | NP        | $[1]$  |                |                                                                                              | [1] moves to position<br>where $[2]$ 's VB<br>should appear.   |

Table C.2: 12-11-97: Business Application, 3 participants.

This table shows the data transcriptions in terms of who does what to whom, when, related to what previous act (columns 5 and 1).